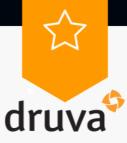

## **Certificate of Completion**

**Michal Ferber** 

has completed

Level 2: Configure Druva Cloud Platform

Offered by

## Druva Academy

Issued: August 17, 2022

Matt Lindeman

Chief Customer Officer